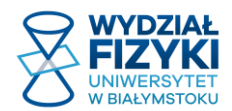

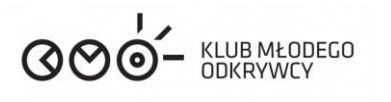

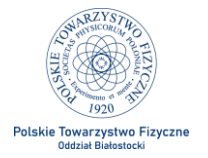

# **Notatki z eksperymentu "Czy robot może zastąpić człowieka?"**

# *Cel zajęć:*

Celem zajęć jest poznanie podstawowych funkcji robota szkoleniowego Maqueen wyposażonego w programowalny moduł BBC micro:bit.

#### *Wykorzystywane przyrządy:*

Platforma robota Maqueen, programowalny moduł BBC micro:bit, tor po którym poruszać się będzie robot (czarna taśma izolacyjna), komputer.

## *Zadanie 1:*

Zapoznanie się z działaniem czujnika na podczerwień oraz ze sterowaniem silnikami robota.

Tabela 1: Stan ruchu robota, gdy dwa silniki obracają się z różnymi prędkościami i w różnych kierunkach.

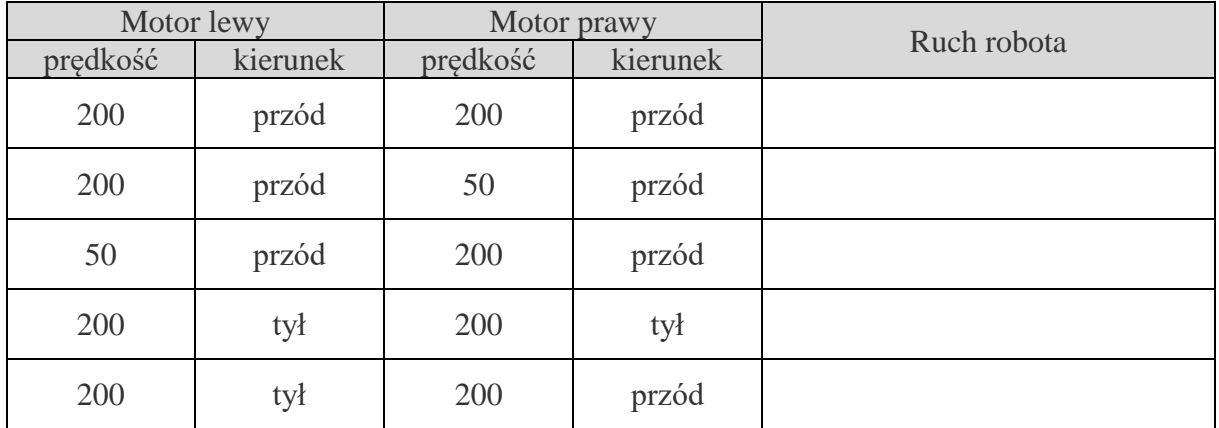

## *Zadanie 2:*

Zaprogramowanie robota do poruszania się po wyznaczonym torze (np. w kształcie koła):

- Utwórz nowy projekt w edytorze MakeCode,
- Uzupełnij schemat programu według którego ma działać robot. Założenia programu:
	- o jeśli robot znajduje się na czarnej linii jedź prosto,
	- o jeśli robot zbacza z czarnej linii skręć w prawo lub lewo.

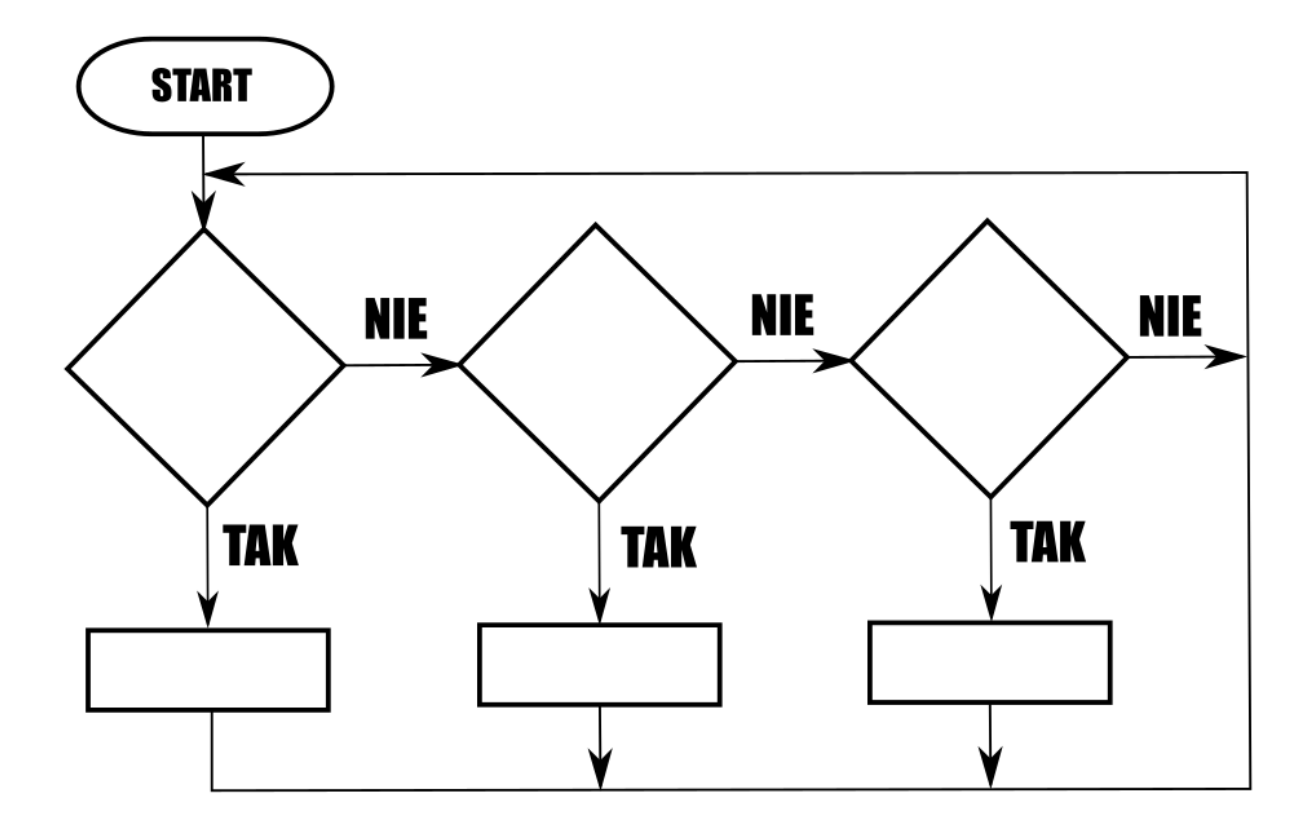

Schemat programu sterującego

- Napisz program działający według powyższego schematu i zapisz go.
- Wgraj program do robota i przetestuj jego działanie.
- W razie potrzeby dostosuj parametry programu aby robot działał jak najsprawniej.